<sub>Докум</sub>аминистерство нахими высшего образования российской Федерации Информация о владельце:<br>фио. **Федеральное государственное б</mark>юджетное образовательное учреждение высшего образования** Должность: Проректор по учебной ОХИСКИЙ ГОСУДАРСТВЕННЫЙ УНИВЕРСИТЕТ СИСТЕМ УПРАВЛЕНИЯ И РАДИОЭЛЕКТРОНИКИ» (ТУСУР) ФИО: Сенченко Павел Васильевич Дата подписания: 28.09.2023 06:47:01 Уникальный программный ключ: 27e516f4c088deb62ba68945f4406e13fd454355

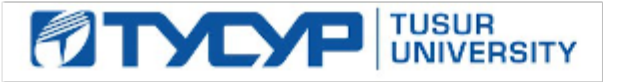

УТВЕРЖДАЮ

Проректор по УР Документ подписан электронной подписью<br>Сертификат: a1119608-cdff-4455-b54e-5235117c185c

Владелец: Сенченко Павел Васильевич Действителен: с 17.09.2019 по 16.09.2024

РАБОЧАЯ ПРОГРАММА ДИСЦИПЛИНЫ

# **РАЗРАБОТКА СЕТЕВЫХ ПРИЛОЖЕНИЙ**

Уровень образования: **высшее образование - магистратура** Направление подготовки / специальность: **11.04.04 Электроника и наноэлектроника** Направленность (профиль) / специализация: **Электронные приборы и устройства сбора, обработки и отображения информации** Форма обучения: **заочная** Факультет: **Заочный и вечерний факультет (ЗиВФ)** Кафедра: **Кафедра промышленной электроники (ПрЭ)** Курс: **2** Семестр: **3, 4** Учебный план набора 2022 года

Объем дисциплины и виды учебной деятельности

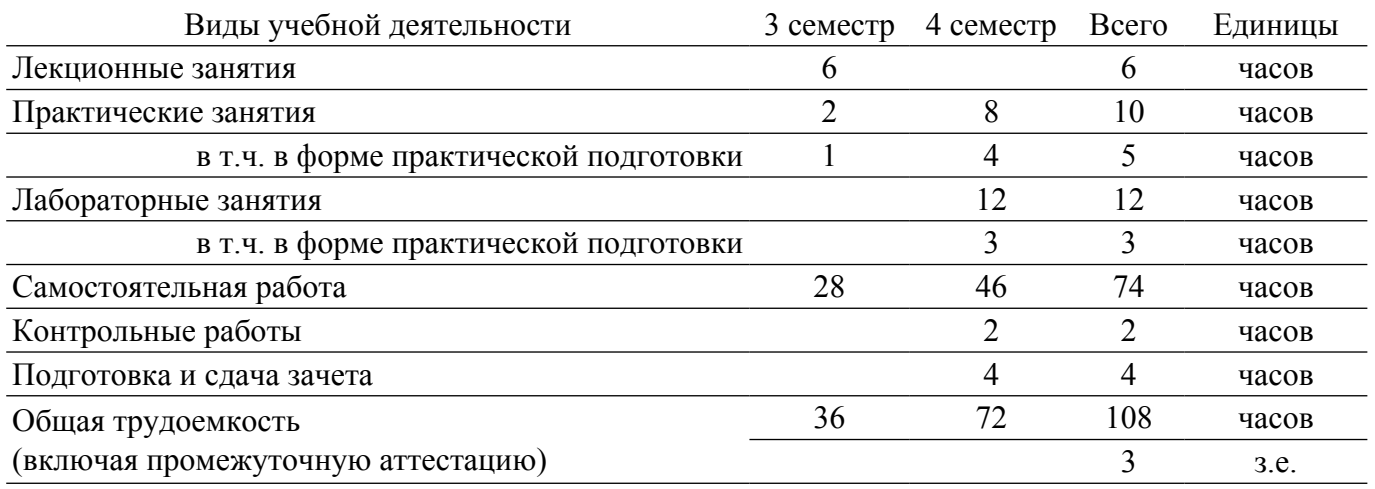

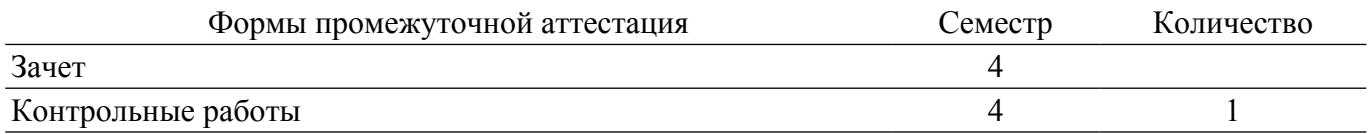

### **1. Общие положения**

### **1.1. Цели дисциплины**

1. Изучение технологий проектирования, создания и отладки программных средств взаимодействия приложений в информационных сетях в различных видах деятельности (инженерной, научно–исследовательской, управленческой, и др.).

#### **1.2. Задачи дисциплины**

1. Освоение навыков разработки сетевых приложений, базирующихся на клиент/серверной модели.

2. Изучение основных понятий и логических основ компьютерных сетей с точки зрения организации распределенных многопроцессных и многопоточных приложений.

3. Изучение средств синхронизации потоков и процессов, методов межпроцессного обмена данными (сокеты, удаленный вызов процедур, логические каналы).

#### **2. Место дисциплины в структуре ОПОП**

Блок дисциплин: Б1. Дисциплины (модули).

Часть блока дисциплин: Часть, формируемая участниками образовательных отношений.

Модуль дисциплин: Модуль профессиональной подготовки (major).

Индекс дисциплины: Б1.В.01.07.

Реализуется с применением электронного обучения, дистанционных образовательных технологий.

#### **3. Перечень планируемых результатов обучения по дисциплине, соотнесенных с индикаторами достижения компетенций**

Процесс изучения дисциплины направлен на формирование следующих компетенций в соответствии с ФГОС ВО и основной образовательной программой (таблица 3.1):

Компетенция Индикаторы достижения компетенции Планируемые результаты обучения по дисциплине **Универсальные компетенции** - - - **Общепрофессиональные компетенции** - - - **Профессиональные компетенции**

Таблица 3.1 – Компетенции и индикаторы их достижения

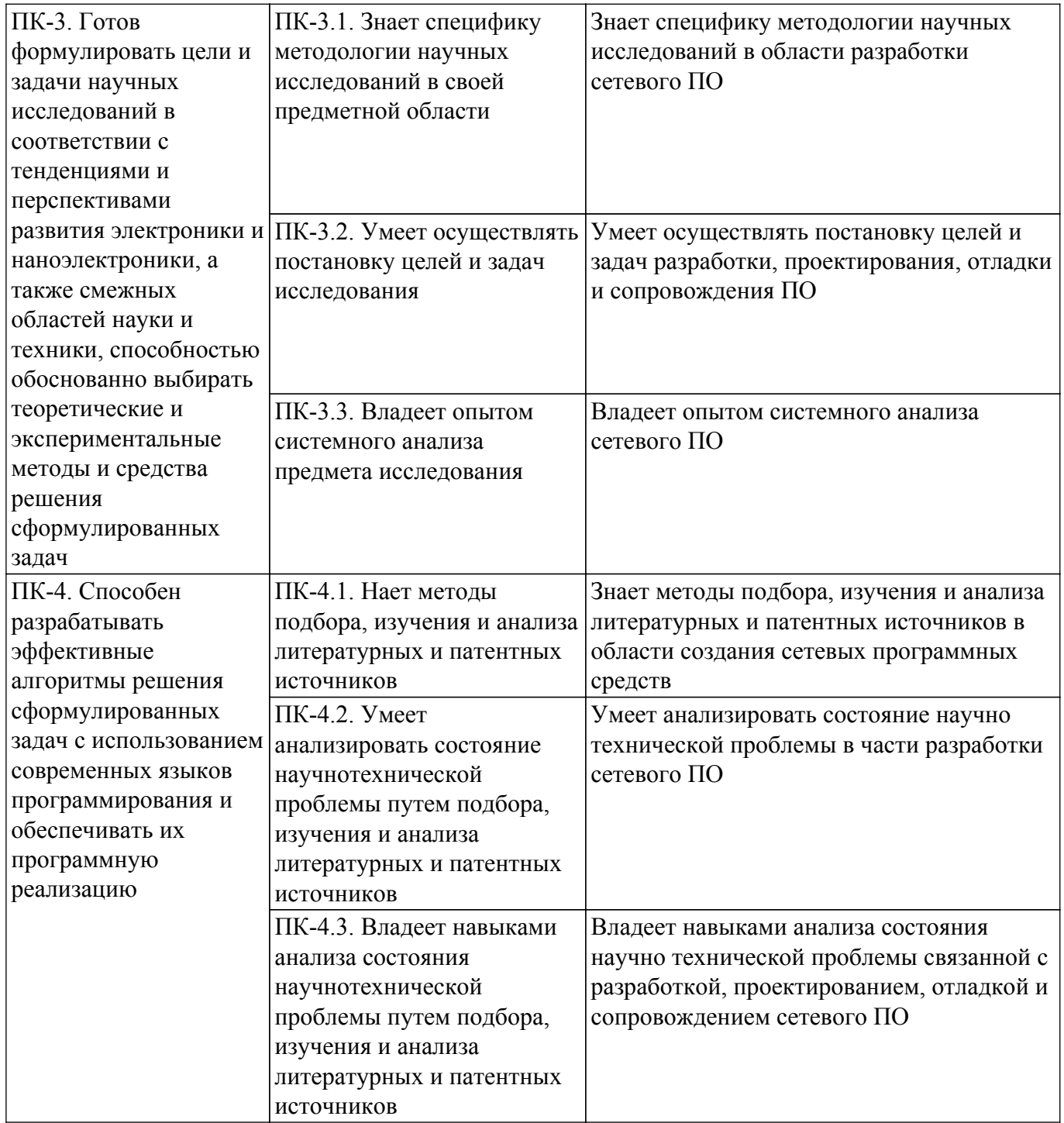

#### **4. Объем дисциплины в зачетных единицах с указанием количества академических часов, выделенных на контактную работу обучающихся с преподавателем и на самостоятельную работу обучающихся**

Общая трудоемкость дисциплины составляет 3 зачетных единиц, 108 академических часов. Распределение трудоемкости дисциплины по видам учебной деятельности представлено в таблице 4.1.

Таблица 4.1 – Трудоемкость дисциплины по видам учебной деятельности

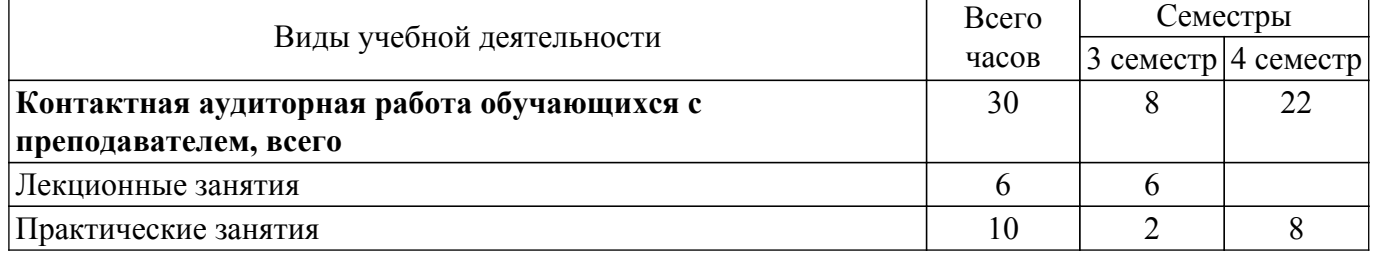

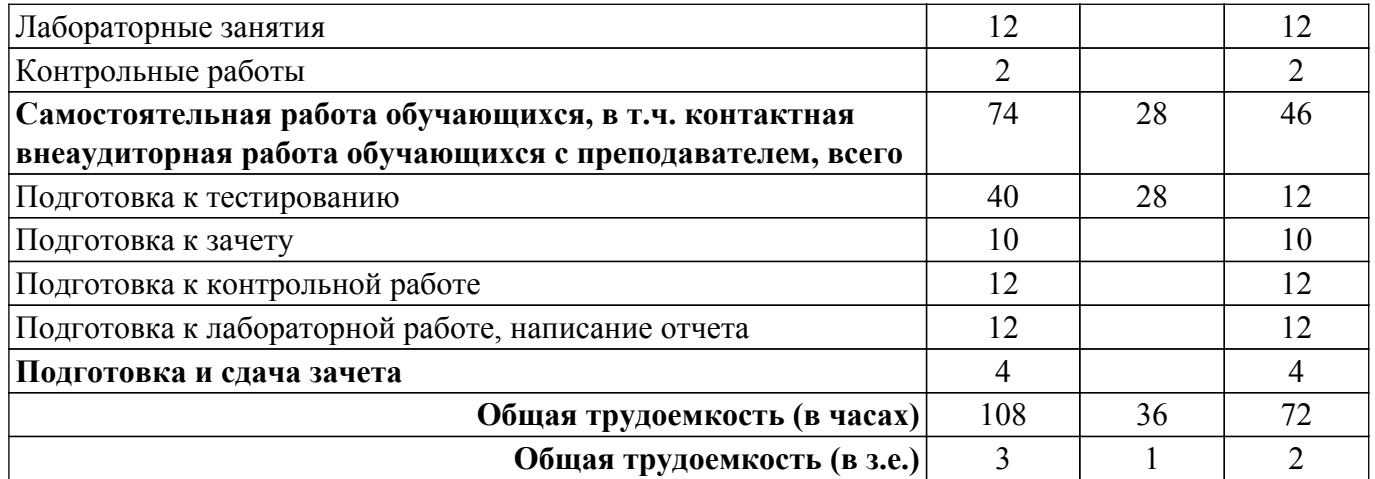

### **5. Структура и содержание дисциплины**

## **5.1. Разделы (темы) дисциплины и виды учебной деятельности**

Структура дисциплины по разделам (темам) и видам учебной деятельности приведена в таблице 5.1.

Таблица 5.1 – Разделы (темы) дисциплины и виды учебной деятельности

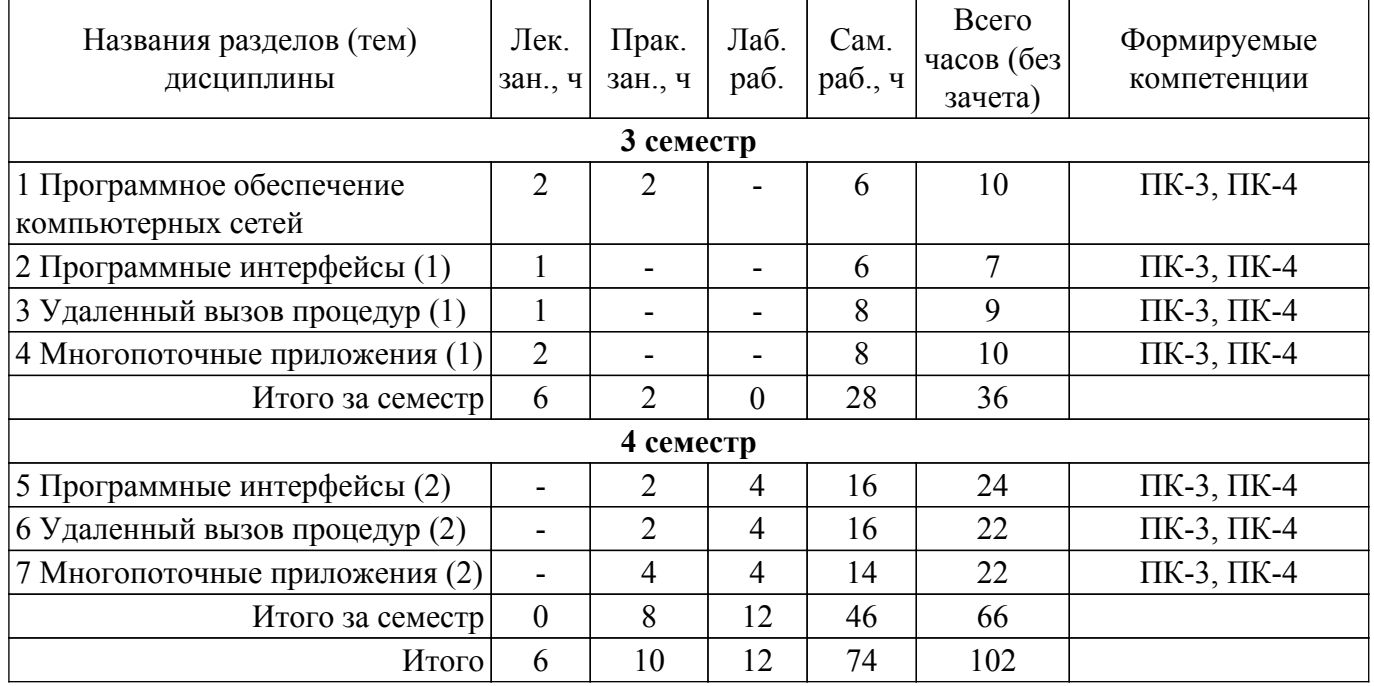

### **5.2. Содержание разделов (тем) дисциплины**

Содержание разделов (тем) дисциплины (в т.ч. по лекциям) приведено в таблице 5.2. Таблица 5.2 – Содержание разделов (тем) дисциплины (в т.ч. по лекциям)

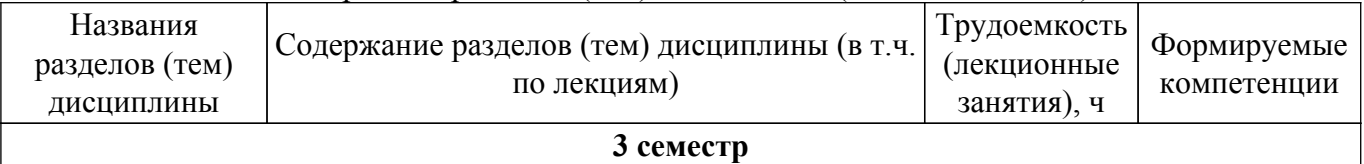

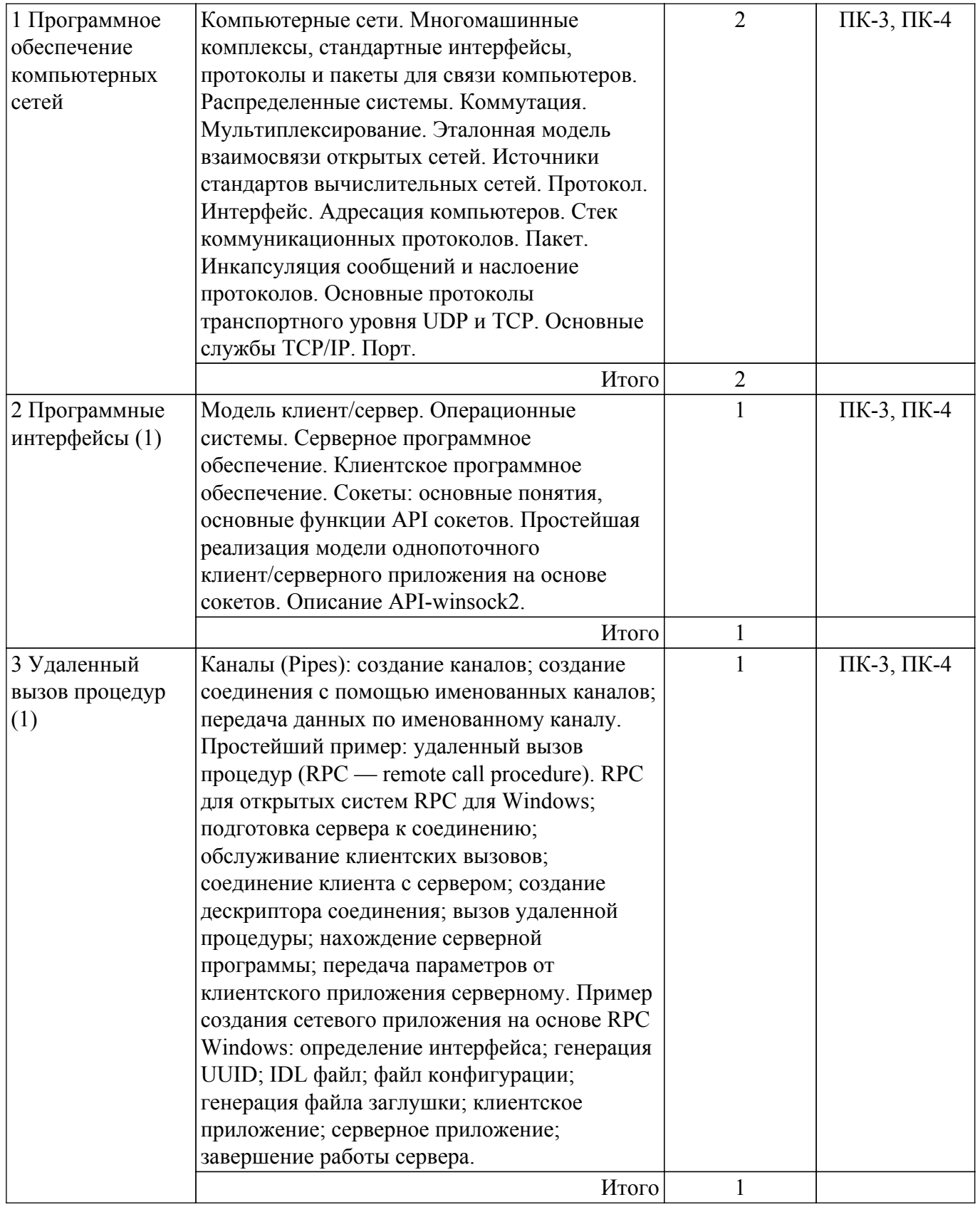

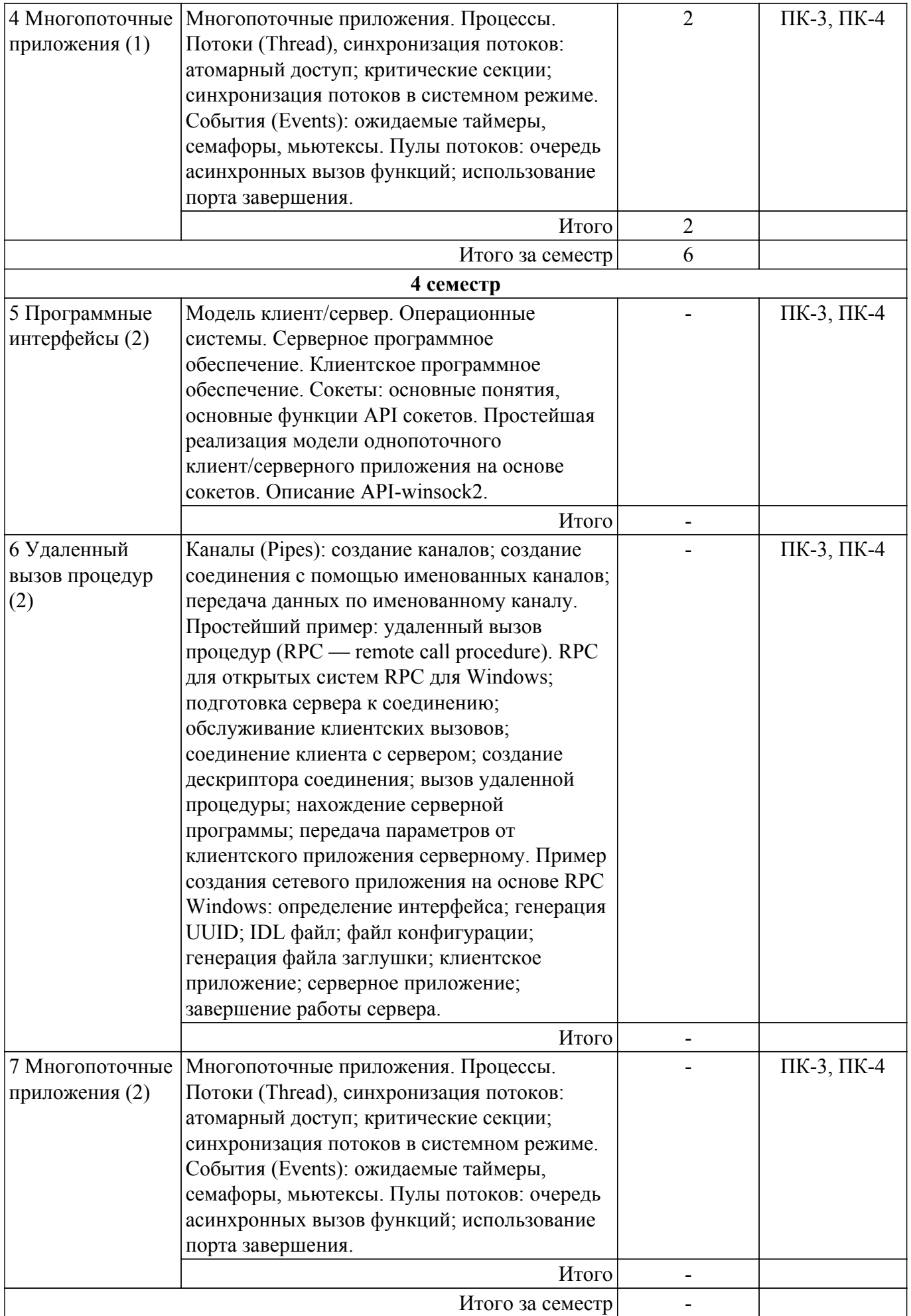

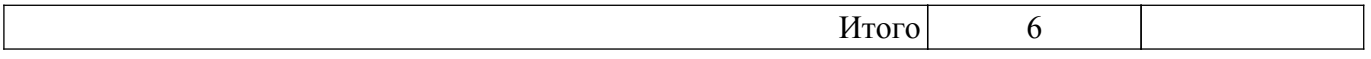

## **5.3. Контрольные работы**

Виды контрольных работ и часы на контрольные работы приведены в таблице 5.3. Таблица 5.3 – Контрольные работы

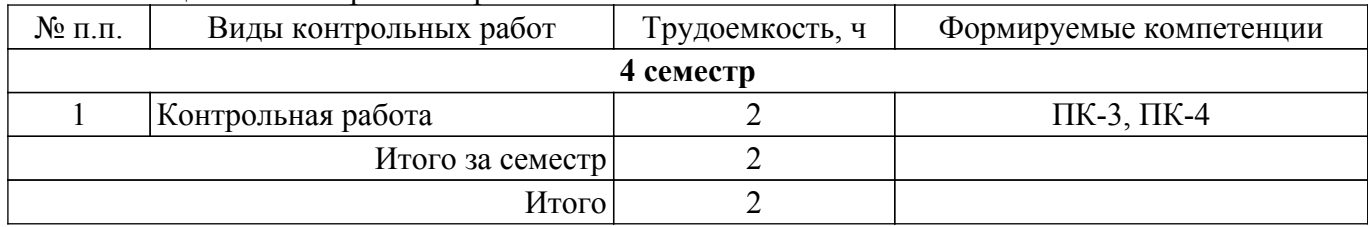

### **5.4. Лабораторные занятия**

Наименование лабораторных работ приведено в таблице 5.4. Таблица 5.4 – Наименование лабораторных работ

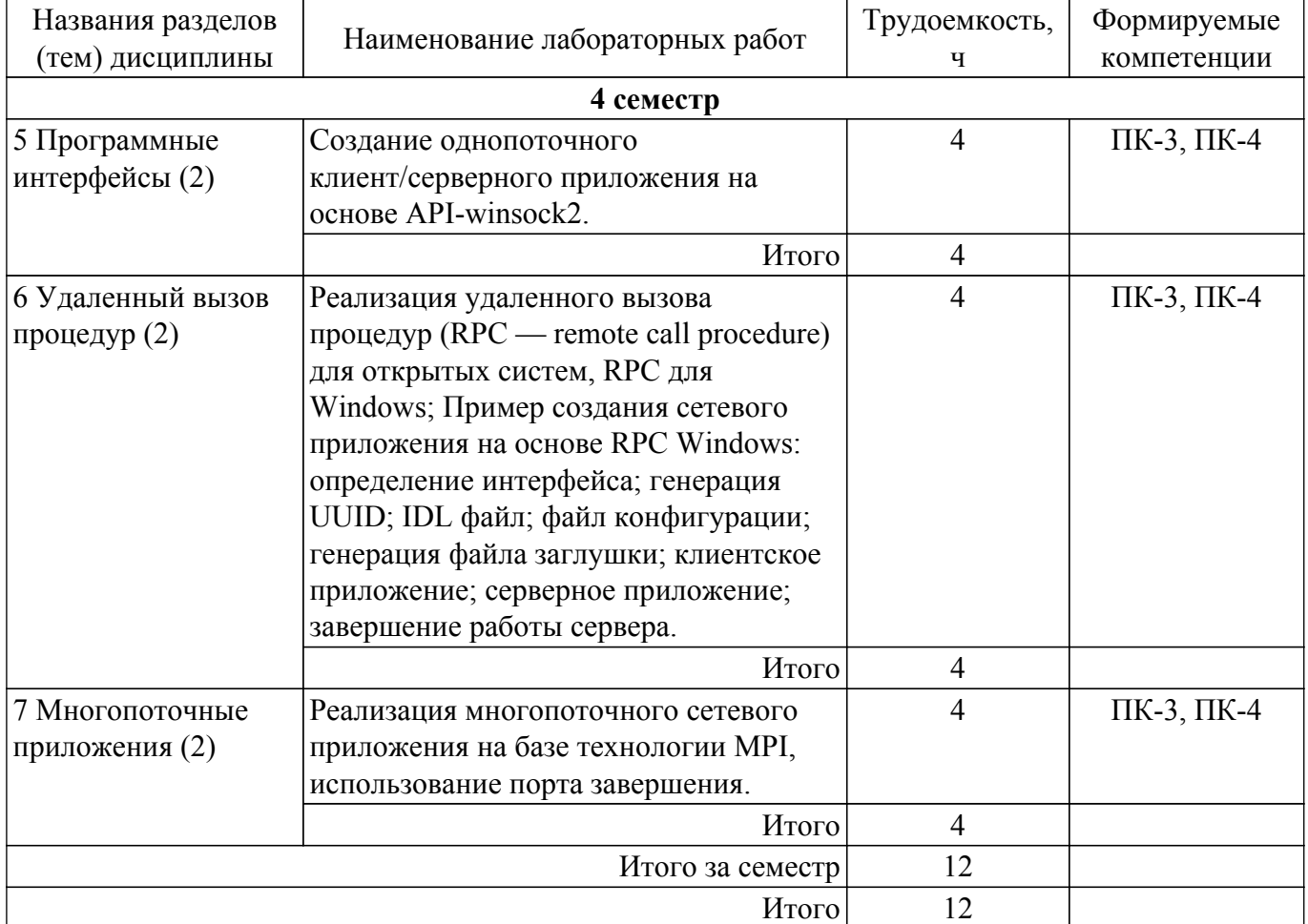

### **5.5. Практические занятия (семинары)**

Наименование практических занятий (семинаров) приведено в таблице 5.5. Таблица 5.5 – Наименование практических занятий (семинаров)

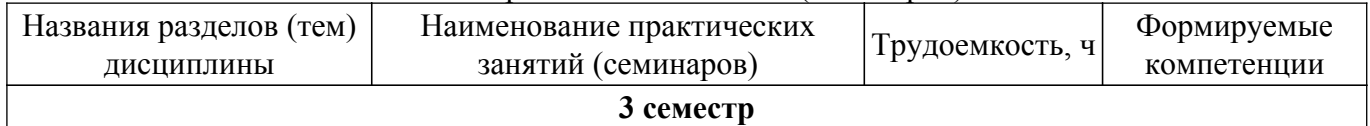

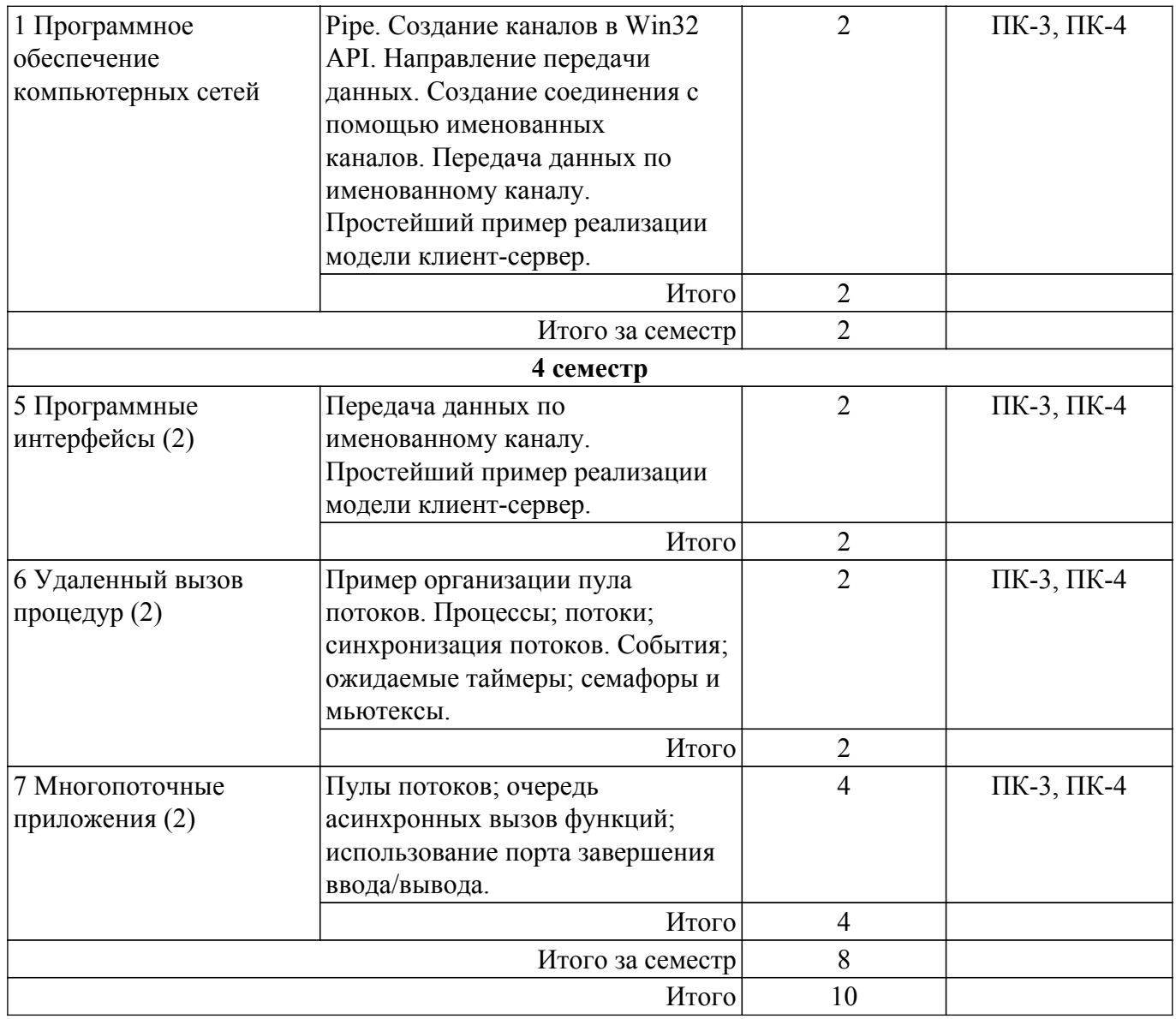

# **5.6. Курсовой проект / курсовая работа**

Не предусмотрено учебным планом

# **5.7. Самостоятельная работа**

Виды самостоятельной работы, трудоемкость и формируемые компетенции представлены в таблице 5.7.

Таблица 5.7 – Виды самостоятельной работы, трудоемкость и формируемые компетенции

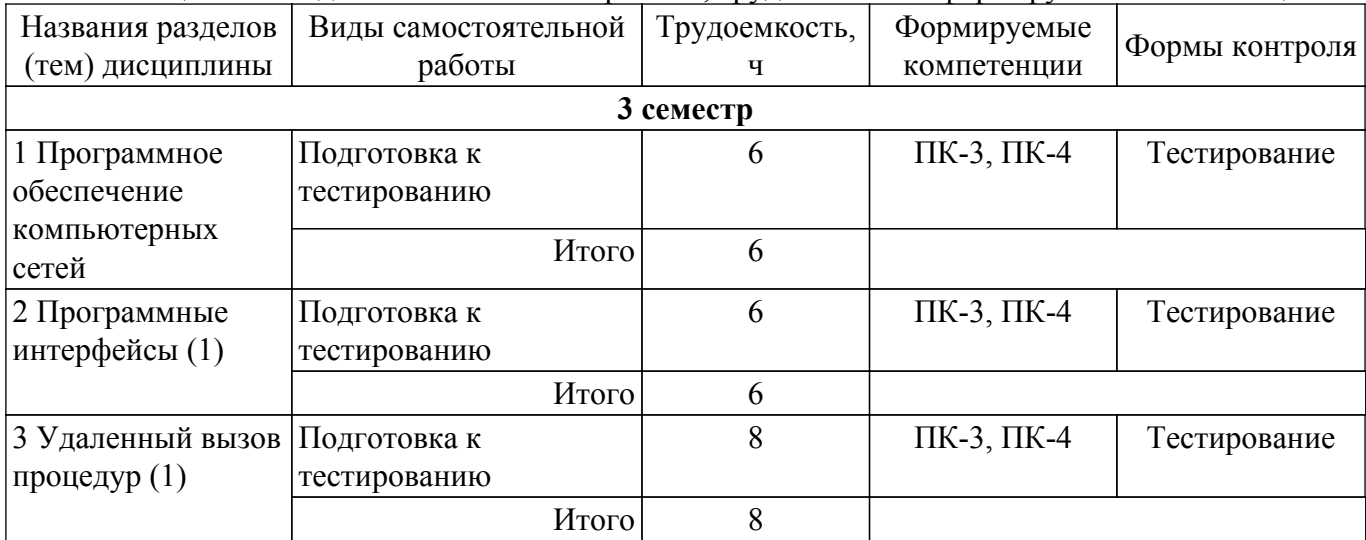

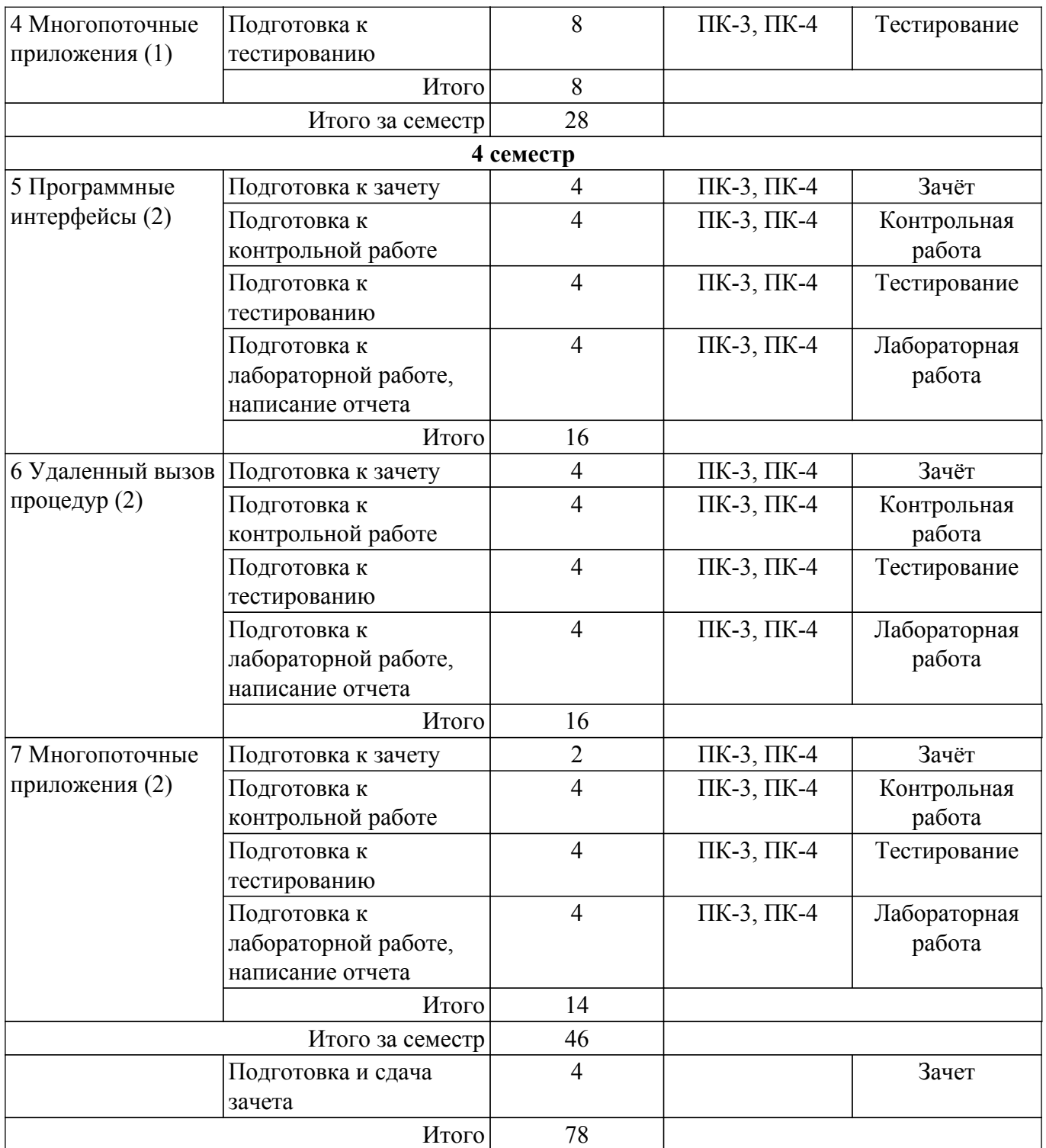

## **5.8. Соответствие компетенций, формируемых при изучении дисциплины, и видов учебной деятельности**

Соответствие компетенций, формируемых при изучении дисциплины, и видов учебной деятельности представлено в таблице 5.8.

Таблица 5.8 – Соответствие компетенций, формируемых при изучении дисциплины, и видов занятий

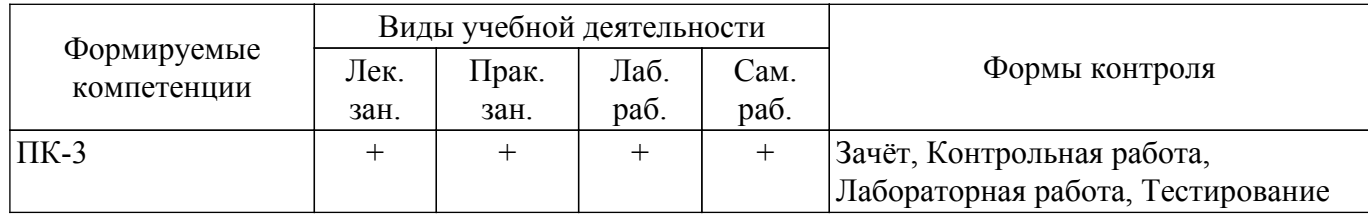

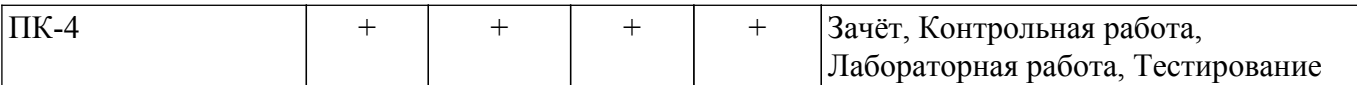

### **6. Рейтинговая система для оценки успеваемости обучающихся**

Рейтинговая система не используется

### **7. Учебно-методическое и информационное обеспечение дисциплины**

#### **7.1. Основная литература**

1. Разработка сетевых приложений: Учебное пособие / В. В. Кручинин - 2013. 120 с. [Электронный ресурс]: — Режим доступа: [https://edu.tusur.ru/publications/2835.](https://edu.tusur.ru/publications/2835)

#### **7.2. Дополнительная литература**

1. Технологии программирования: Учебное пособие / В. В. Кручинин - 2006. 271 с. [Электронный ресурс]: — Режим доступа: [https://edu.tusur.ru/publications/829.](https://edu.tusur.ru/publications/829)

#### **7.3. Учебно-методические пособия**

#### **7.3.1. Обязательные учебно-методические пособия**

1. Разработка сетевых приложений: Руководство к организации самостоятельной работы / В. В. Кручинин - 2012. 79 с. [Электронный ресурс]: — Режим доступа: [https://edu.tusur.ru/publications/2844.](https://edu.tusur.ru/publications/2844)

2. Артюшенко, В. В. Компьютерные сети и телекоммуникации : учебно-методическое пособие / В. В. Артюшенко, А. В. Никулин. — Новосибирск : НГТУ, 2020. — 72 с. — ISBN 978-5-7782-4104-6. — Текст : электронный // Лань : электронно-библиотечная система [Электронный ресурс]: — Режим доступа:<https://e.lanbook.com/book/152244>.

#### **7.3.2. Учебно-методические пособия для лиц с ограниченными возможностями здоровья и инвалидов**

Учебно-методические материалы для самостоятельной и аудиторной работы обучающихся из числа лиц с ограниченными возможностями здоровья и инвалидов предоставляются в формах, адаптированных к ограничениям их здоровья и восприятия информации.

### **Для лиц с нарушениями зрения:**

– в форме электронного документа;

– в печатной форме увеличенным шрифтом.

### **Для лиц с нарушениями слуха:**

– в форме электронного документа;

– в печатной форме.

#### **Для лиц с нарушениями опорно-двигательного аппарата:**

– в форме электронного документа;

– в печатной форме.

### **7.4. Современные профессиональные базы данных и информационные справочные системы**

1. При изучении дисциплины рекомендуется обращаться к современным базам данных, информационно-справочным и поисковым системам, к которым у ТУСУРа открыт доступ: <https://lib.tusur.ru/ru/resursy/bazy-dannyh>.

2. CyberForum.ru - форум программистов и сисадминов [Электронный ресурс] : официальный сайт. — Режим доступа : <http://www.cyberforum.ru> - свободный.

### **8. Материально-техническое и программное обеспечение дисциплины**

### **8.1. Материально-техническое и программное обеспечение для лекционных занятий**

Для проведения занятий лекционного типа, групповых и индивидуальных консультаций, текущего контроля и промежуточной аттестации используется учебная аудитория с достаточным количеством посадочных мест для учебной группы, оборудованная доской и стандартной учебной мебелью. Имеются мультимедийное оборудование и учебно-наглядные пособия, обеспечивающие тематические иллюстрации по лекционным разделам дисциплины.

### **8.2. Материально-техническое и программное обеспечение для практических занятий**

Вычислительная лаборатория: учебная аудитория для проведения занятий практического типа, учебная аудитория для проведения занятий лабораторного типа, учебная аудитория для проведения занятий семинарского типа, помещение для курсового проектирования (выполнения курсовых работ); 634034, Томская область, г. Томск, Вершинина улица, д. 74, 201б ауд.

Описание имеющегося оборудования:

- Персональные компьютеры (16 шт.);
- Интерактивная доска «Smart-board» DViT  $(1 \text{ mr.})$ ;
- Мультимедийный проектор NEC (1 шт.);
- Комплект специализированной учебной мебели;
- Рабочее место преподавателя.
- Программное обеспечение:
- Adobe Acrobat Reader;
- DosBox 0.74, GNU GPLv2;
- Far Manager;
- Google Chrome;
- LibreOffice;
- Microsoft Visual Studio;
- STDU viewer 1.6.375;
- Virtual PC 2007;
- VirtualBox;
- WinDjView;
- Windows XP;
- Анализатор трафика Wireshark;

### **8.3. Материально-техническое и программное обеспечение для лабораторных работ**

Вычислительная лаборатория: учебная аудитория для проведения занятий практического типа, учебная аудитория для проведения занятий лабораторного типа, учебная аудитория для проведения занятий семинарского типа, помещение для курсового проектирования (выполнения курсовых работ); 634034, Томская область, г. Томск, Вершинина улица, д. 74, 201б ауд.

Описание имеющегося оборудования:

- Персональные компьютеры (16 шт.);
- Интерактивная доска «Smart-board» DViT  $(1 \text{ mr.})$ ;
- Мультимедийный проектор NEC (1 шт.);
- Комплект специализированной учебной мебели;
- Рабочее место преподавателя.
- Программное обеспечение:
- Adobe Acrobat Reader;
- DosBox 0.74, GNU GPLv2;
- Far Manager;
- Google Chrome;
- LibreOffice;
- Microsoft Visual Studio;
- Oracle Database Express Edition 10g;
- STDU viewer 1.6.375;
- Virtual PC 2007;
- VirtualBox;
- WinDjView;
- Windows XP;
- Анализатор трафика Wireshark;

# **8.4. Материально-техническое и программное обеспечение для самостоятельной работы**

Для самостоятельной работы используются учебные аудитории (компьютерные классы), расположенные по адресам:

- 634050, Томская область, г. Томск, Ленина проспект, д. 40, 233 ауд.;

- 634045, Томская область, г. Томск, ул. Красноармейская, д. 146, 209 ауд.;

- 634034, Томская область, г. Томск, Вершинина улица, д. 47, 126 ауд.;

- 634034, Томская область, г. Томск, Вершинина улица, д. 74, 207 ауд.

Описание имеющегося оборудования:

- учебная мебель;

- компьютеры;

- компьютеры подключены к сети «Интернет» и обеспечивают доступ в электронную информационно-образовательную среду ТУСУРа.

Перечень программного обеспечения:

- Microsoft Windows;

- OpenOffice;

- Kaspersky Endpoint Security 10 для Windows;

 $-7$ -Zip;

- Google Chrome.

#### **8.5. Материально-техническое обеспечение дисциплины для лиц с ограниченными возможностями здоровья и инвалидов**

Освоение дисциплины лицами с ограниченными возможностями здоровья и инвалидами осуществляется с использованием средств обучения общего и специального назначения.

При занятиях с обучающимися с **нарушениями слуха** предусмотрено использование звукоусиливающей аппаратуры, мультимедийных средств и других технических средств приема/передачи учебной информации в доступных формах, мобильной системы преподавания для обучающихся с инвалидностью, портативной индукционной системы. Учебная аудитория, в которой занимаются обучающиеся с нарушением слуха, оборудована компьютерной техникой, аудиотехникой, видеотехникой, электронной доской, мультимедийной системой.

При занятиях с обучающимися с **нарушениями зрения** предусмотрено использование в лекционных и учебных аудиториях возможности просмотра удаленных объектов (например, текста на доске или слайда на экране) при помощи видеоувеличителей для комфортного просмотра.

При занятиях с обучающимися с **нарушениями опорно-двигательного аппарата** используются альтернативные устройства ввода информации и другие технические средства приема/передачи учебной информации в доступных формах, мобильной системы обучения для людей с инвалидностью.

### **9. Оценочные материалы и методические рекомендации по организации изучения дисциплины**

### **9.1. Содержание оценочных материалов для текущего контроля и промежуточной аттестации**

Для оценки степени сформированности и уровня освоения закрепленных за дисциплиной компетенций используются оценочные материалы, представленные в таблице 9.1.

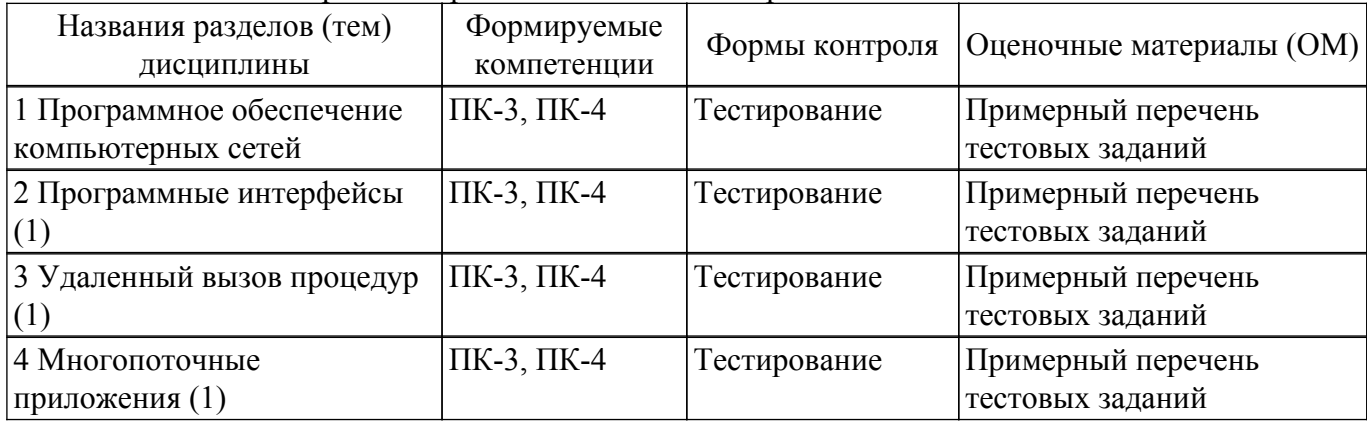

Таблица 9.1 – Формы контроля и оценочные материалы

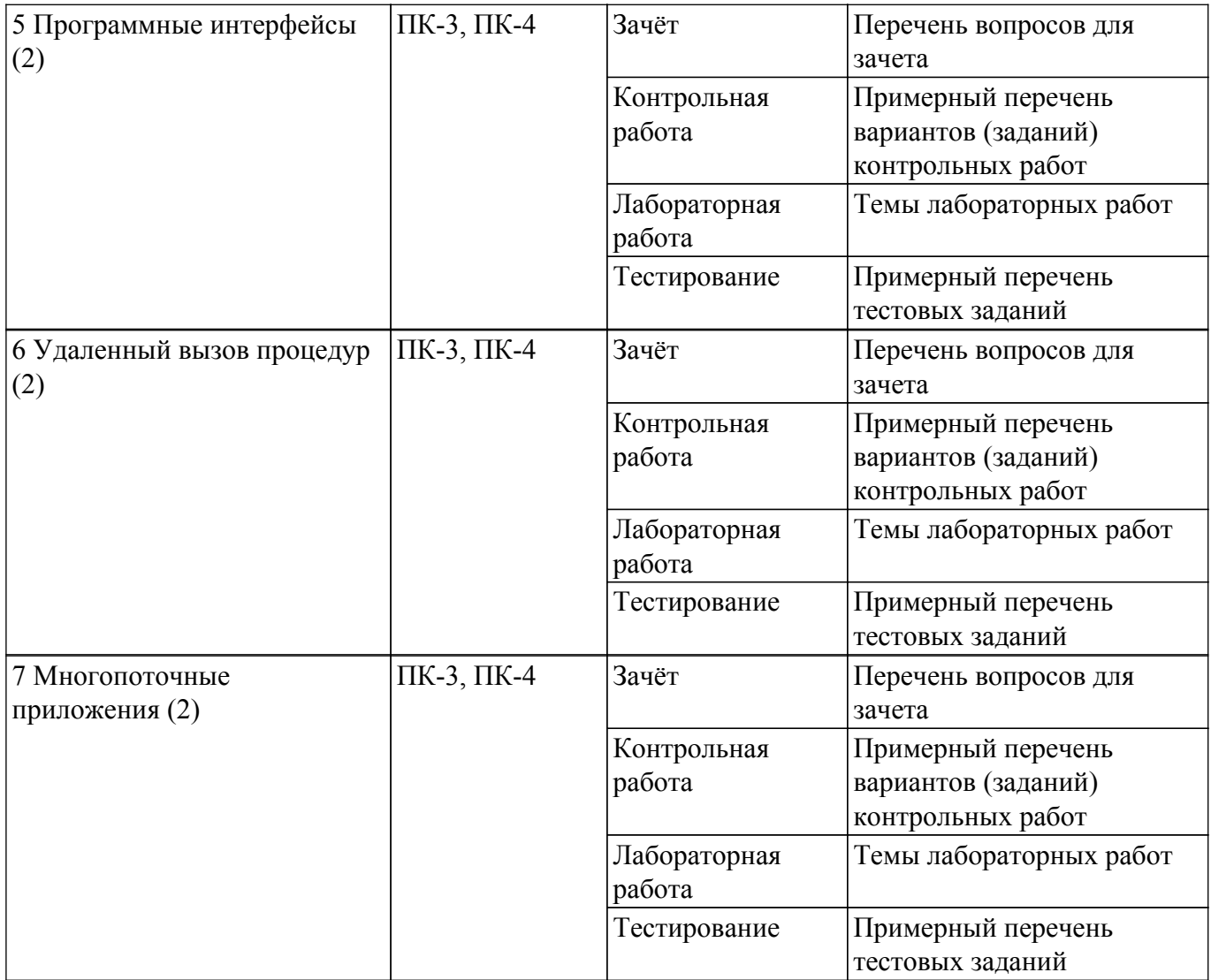

Шкала оценки сформированности отдельных планируемых результатов обучения по дисциплине приведена в таблице 9.2.

Таблица 9.2 – Шкала оценки сформированности планируемых результатов обучения по дисциплине

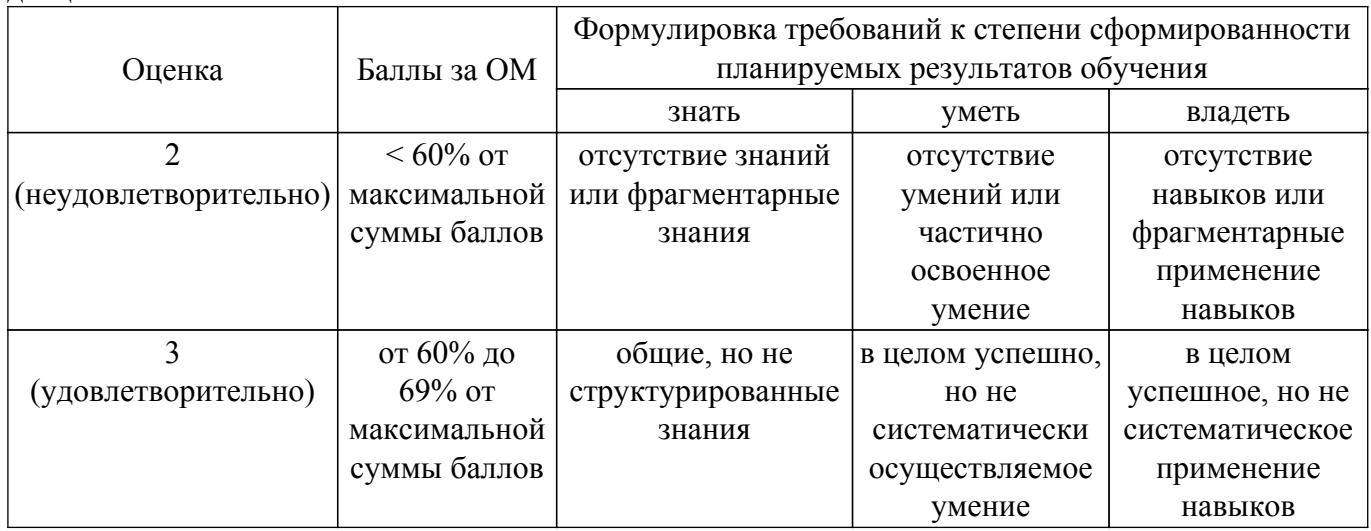

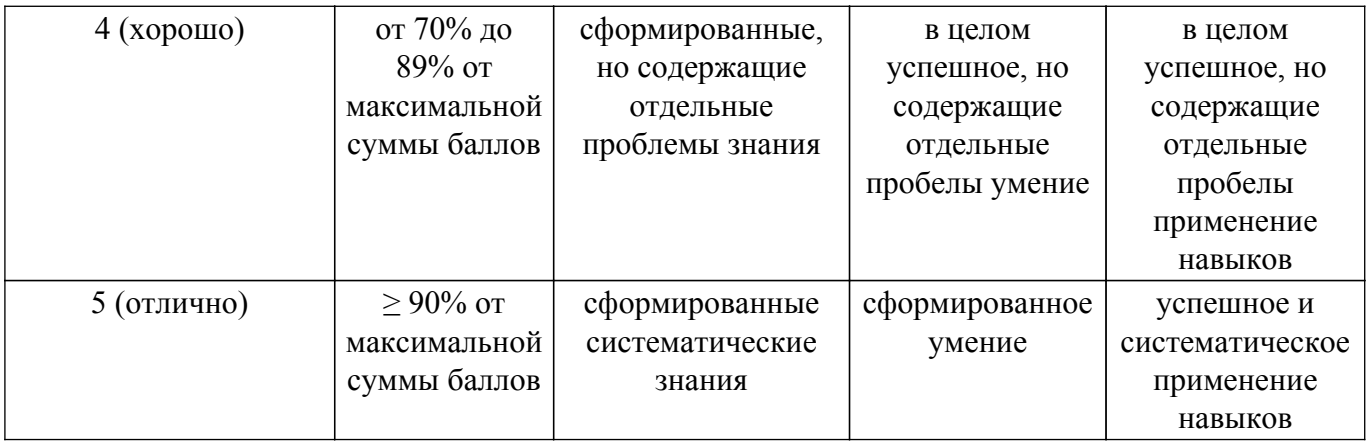

Шкала комплексной оценки сформированности компетенций приведена в таблице 9.3. Таблица 9.3 – Шкала комплексной оценки сформированности компетенций

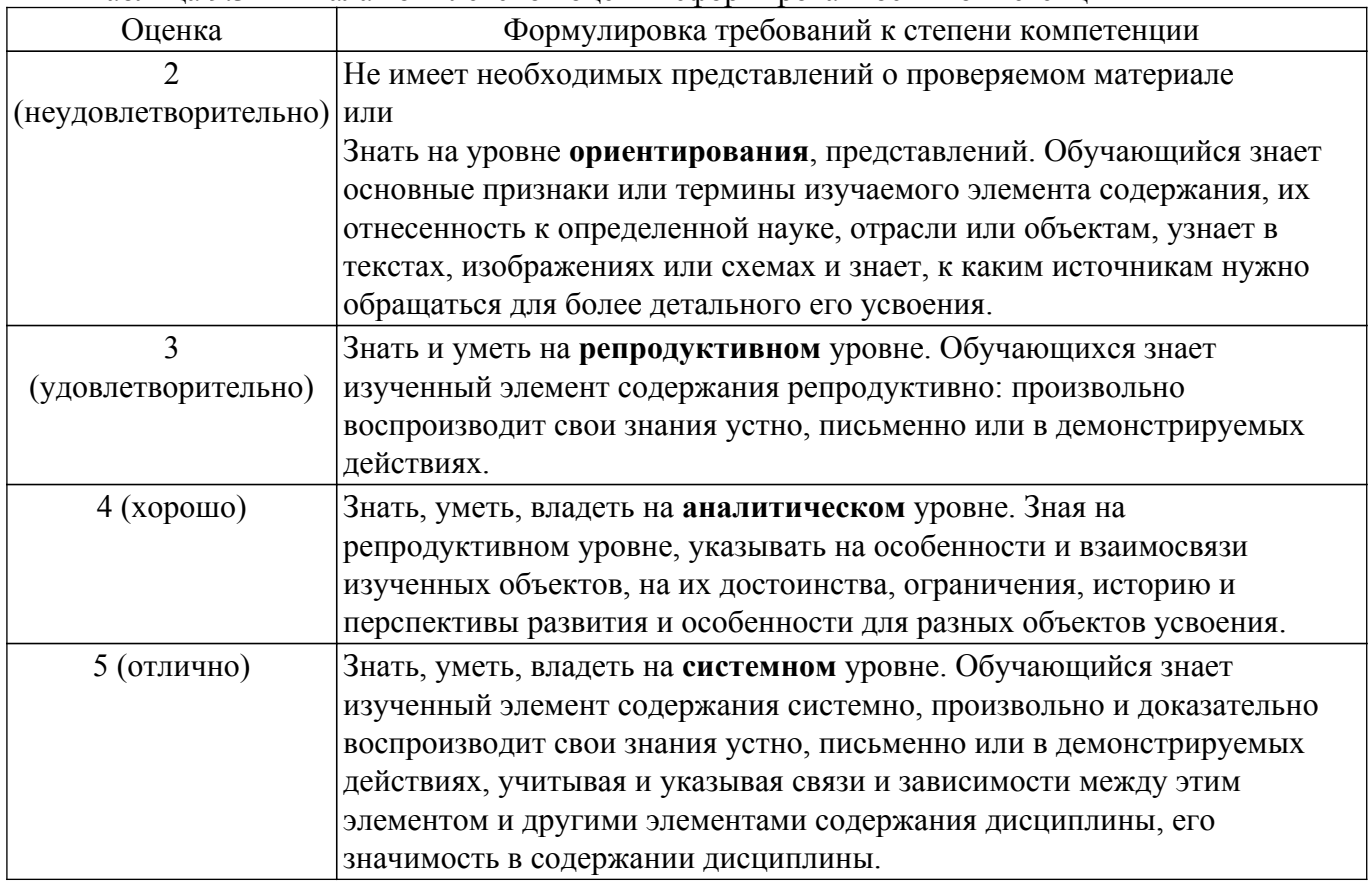

### **9.1.1. Примерный перечень тестовых заданий**

- 1. Сеть, в которой каждый компьютер может быть администратором и пользователем одновременно, как называется?
	- a) одноранговой сетью
	- b) многофункциональной сетью
	- c)однофункциональной сетью
	- d) многоранговой сетью
- 2. ІР-адреса относятся к какому виду адресов?
	- a) символьного адреса
	- b) аппаратного адреса
	- c) составленного числового адреса
	- d) системе доменных имен
- 3. Топология, в которой данные могут передаваться лишь в одном направлении, от одного компьютера к другому, соседнего ему, как называется?
	- a) ячейковою
	- b) общей шиной
- c) звездной
- d) кольцевой
- 4. Граф, вершинами которого являются узлы сети, а ребрами связки между ними, как называется?
	- a) модуляцией
	- b) топологией
	- c) технологией
	- d) каналом связи
- 5. Как определяется сетевой домен?
	- a) часть адреса, определяющая адрес компьютера пользователя в сети
	- b) название программы, для осуществления связи между компьютерами
	- c) название устройства, осуществляющего связь между компьютерами
	- d) единица скорости информационного обмена
- 6. Адрес сетевого адаптера относится к какому из типов адресов?
	- a) составленный числовой адрес
	- b) символьный адрес
	- c) аппаратный адрес
	- d) IP-адрес
	- e) MAC-адрес
- 7. Какое из следующих устройств, принимая решение о дальнейшем перемещении пакета, исходит из информации о доступности канала и степенях его загрузки?
	- a) мост
	- b) повторитель
	- c) маршрутизатор
	- d) сетевой адаптер
- 8. Какой уровень является первым уровнем модели OSI?
	- a) канальный
	- b) физический
	- c) сетевой
	- d) сеансовый
- 9. Разбитие физического уровня на подуровне позволяет реализовать какие функции? a) сравнительно недорогой доступ к высшим сетевым уровням
	- b) использовать локальные сети с разными типами физической среды передачи
	- c) независимые от дополнений интерфейсы
	- d) составление числового адреса
- 10. Какой вид траффика наиболее критичен к задержкам?
	- a) текстовый
	- b) голосовой в реальном режиме
	- c) мультимедийный
	- d) графический
- 11. Что такое модуляция?

a) изменение одного или нескольких параметров несущей, например, амплитуды, для представления данных, которые передаются

- b) использование одной полосы частот для передачи нескольких сигналов
- c) передача импульсов постоянного тока по медным проводникам
- 12. Ethernet как метод доступа к каналу использует какой тип доступа к сети?
	- a) передачу маркера
	- b) контроль несущей с выявлением коллизий
	- c) непрерывный запрос на повторение передачи
- 13. Почкему непосредственная передача данных между двумя отдаленными компьютерами невозможна без использования функций модема?
	- a) постоянный ток неэффективно передается по медным проводникам;

b) через интерфейс компьютера данные передаются в цифровой форме, а между телефонными узлами в аналоговой

- c) данные поступают от компьютера в виде тоновых сигналов, а не импульсов
- 14. Что определяет преимущество низкоорбитальных спутников при двунаправленной связи? a) размещение станций на Земле
- b) энергия, необходимая для доступа
- c) погода
- d) защищенность от солнечных вспышек
- 15. Как определяется сетевой адаптер?
	- a) специальная программа, через которую осуществляется связь нескольких компьютеров b) специальное аппаратное средство для эффективного взаимодействия персональных компьютеров сети
	- c) специальная система управления сетевыми ресурсами общего доступа
	- d) система обмена информацией между компьютерами по локальным сетям
- 16. Технология локальной сети Ethernet поддерживает логическую топологию, какую?
	- a) кольцевую
	- b) шинную
	- c) звезду
- 17. Какая из характеристик есть ключевой для сети FDDI?
	- a) скорость передачи данных 10 Мбит/с
	- b) способность самовосстановиться
	- c) способность создавать кольцо
	- d) стандартизация ІЕЕЕ
- 18. В компьютерной сети Интернет транспортный протокол ТСР обеспечивает какую роль? a) передачу информации по заданному адресу
	- b) способ передачи информации по заданному адресу
	- c) получение почтовых сообщений
	- d) передачу почтовых сообщений
- 19. Какие физические среды можно использовать для построения сети Gigabit Ethernet?
	- a) три типа медного кабеля
	- b) четыре типа оптоволоконного кабеля
	- c) два типа оптоволоконного кабеля и два типа медного кабеля
	- d) два типа медного кабеля и три типа оптоволоконного кабеля
- 20. Каким из стандартов ІЕЕЕ документируется Технология Ethernet?
	- a) 802.2
	- b) 802.3
	- c) 802.4
	- d) 802.5

# **9.1.2. Перечень вопросов для зачета**

- 1. Компьютерные сети. Многомашинные комплексы, стандартные интерфейсы, протоколы и пакеты для связи компьютеров.
- 2. Распределенные системы. Коммутация. Мультиплексирование. Эталонная модель взаимосвязи открытых сетей. Источники стандартов вычислительных сетей.
- 3. Протокол. Интерфейс. Адресация компьютеров. Стек коммуникационных протоколов. Пакет. Инкапсуляция сообщений и наслоение протоколов. Основные протоколы транспортного уровня UDP и TCP. Основные службы TCP/IP. Порт.
- 4. Модель клиент/сервер. Операционные системы. Серверное программное обеспечение. Клиентское программное обеспечение.
- 5. Сокеты: основные понятия, основные функции API сокетов. Простейшая реализация модели однопоточного клиент/серверного приложения на основе сокетов. Описание APIwinsock2
- 6. Каналы (Pipes): создание каналов; создание соединения с помощью именованных каналов; передача данных по именованному каналу.
- 7. Удаленный вызов процедур (RPC remote call procedure). RPC для открытых систем RPC для Windows; подготовка сервера к соединению; обслуживание клиентских вызовов; соединение клиента с сервером; создание дескриптора соединения; вызов удаленной процедуры; нахождение серверной программы; передача параметров от клиентского приложения серверному.
- 8. Сетевое приложение на основе RPC Windows: определение интерфейса; генерация UUID; IDL файл; файл конфигурации; генерация файла заглушки; клиентское приложение; серверное приложение; завершение работы сервера.
- 9. Многопоточные приложения. Процессы. Потоки (Thread), синхронизация потоков: атомарный доступ; критические секции; синхронизация потоков в системном режиме.
- 10. События (Events): ожидаемые таймеры, семафоры, мьютексы. Пулы потоков: очередь асинхронных вызов функций; использование порта завершения ввода/вывода; пример организации пула потоков.

### **9.1.3. Примерный перечень вариантов (заданий) контрольных работ**

- 1. Создание однопоточного клиент/серверного приложения на основе API-winsock2.
- 2. Реализация удаленного вызова процедур (RPC remote call procedure) для открытых систем, RPC для Windows;
- 3. Пример создания сетевого приложения на основе RPC Windows: определение интерфейса; генерация UUID; IDL файл. файл конфигурации; генерация файла заглушки.
- 4. Клиентское приложение; серверное приложение; завершение работы сервера.
- 5. Реализация многопоточного сетевого приложения на базе технологии MPI, использование порта завершения.

#### **9.1.4. Темы лабораторных работ**

- 1. Создание однопоточного клиент/серверного приложения на основе API-winsock2.
- 2. Реализация удаленного вызова процедур (RPC remote call procedure) для открытых систем, RPC для Windows; Пример создания сетевого приложения на основе RPC Windows: определение интерфейса; генерация UUID; IDL файл; файл конфигурации; генерация файла заглушки; клиентское приложение; серверное приложение; завершение работы сервера.
- 3. Реализация многопоточного сетевого приложения на базе технологии MPI, использование порта завершения.

### **9.2. Методические рекомендации**

Учебный материал излагается в форме, предполагающей самостоятельное мышление студентов, самообразование. При этом самостоятельная работа студентов играет решающую роль в ходе всего учебного процесса.

Начать изучение дисциплины необходимо со знакомства с рабочей программой, списком учебно-методического и программного обеспечения. Самостоятельная работа студента включает работу с учебными материалами, выполнение контрольных мероприятий, предусмотренных учебным планом.

В процессе изучения дисциплины для лучшего освоения материала необходимо регулярно обращаться к рекомендуемой литературе и источникам, указанным в учебных материалах; пользоваться через кабинет студента на сайте Университета образовательными ресурсами электронно-библиотечной системы, а также общедоступными интернет-порталами, содержащими научно-популярные и специализированные материалы, посвященные различным аспектам учебной дисциплины.

При самостоятельном изучении тем следуйте рекомендациям:

– чтение или просмотр материала осуществляйте со скоростью, достаточной для индивидуального понимания и освоения материала, выделяя основные идеи; на основании изученного составить тезисы. Освоив материал, попытаться соотнести теорию с примерами из практики;

– если в тексте встречаются незнакомые или малознакомые термины, следует выяснить их значение для понимания дальнейшего материала;

– осмысливайте прочитанное и изученное, отвечайте на предложенные вопросы.

Студенты могут получать индивидуальные консультации, в т.ч. с использованием средств телекоммуникации.

По дисциплине могут проводиться дополнительные занятия, в т.ч. в форме вебинаров. Расписание вебинаров и записи вебинаров публикуются в электронном курсе / электронном журнале по дисциплине.

#### **9.3. Требования к оценочным материалам для лиц с ограниченными возможностями здоровья и инвалидов**

Для лиц с ограниченными возможностями здоровья и инвалидов предусмотрены дополнительные оценочные материалы, перечень которых указан в таблице 9.2.

Таблица 9.2 – Дополнительные материалы оценивания для лиц с ограниченными возможностями здоровья и инвалидов

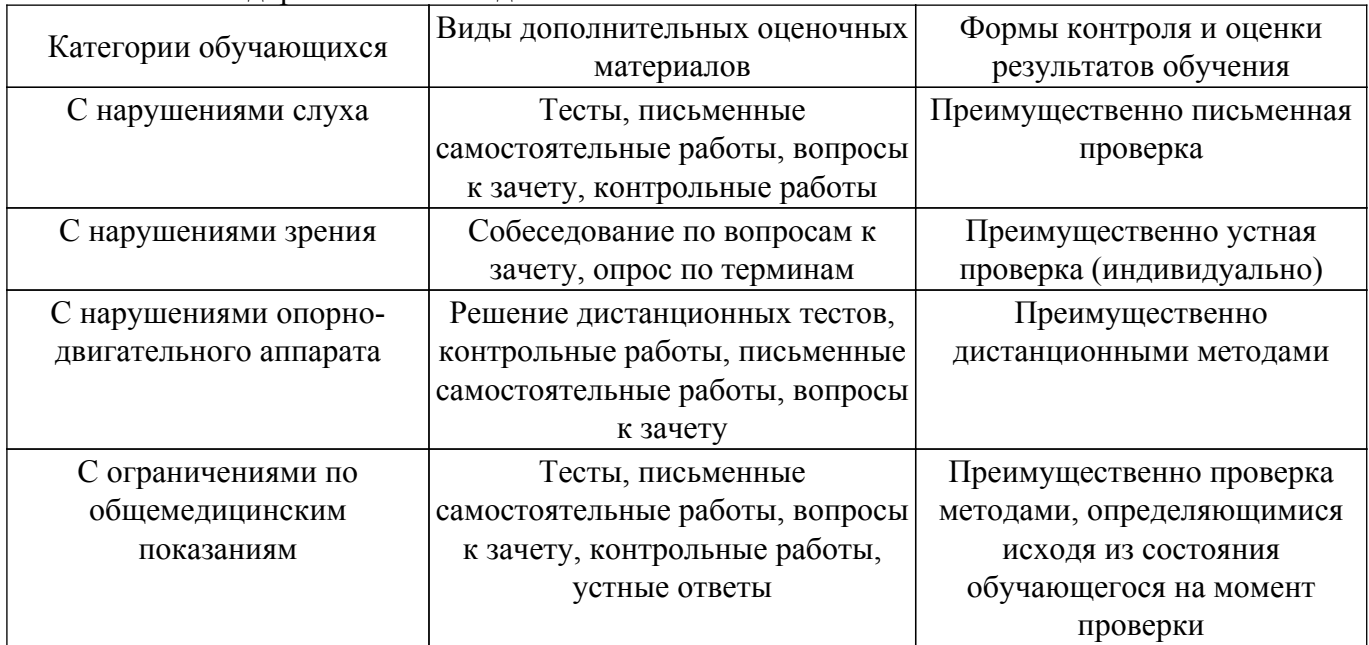

#### **9.4. Методические рекомендации по оценочным материалам для лиц с ограниченными возможностями здоровья и инвалидов**

Для лиц с ограниченными возможностями здоровья и инвалидов предусматривается доступная форма предоставления заданий оценочных средств, а именно:

- в печатной форме;
- в печатной форме с увеличенным шрифтом;
- в форме электронного документа;
- методом чтения ассистентом задания вслух;
- предоставление задания с использованием сурдоперевода.

Лицам с ограниченными возможностями здоровья и инвалидам увеличивается время на подготовку ответов на контрольные вопросы. Для таких обучающихся предусматривается доступная форма предоставления ответов на задания, а именно:

- письменно на бумаге;
- набор ответов на компьютере;
- набор ответов с использованием услуг ассистента;
- представление ответов устно.

Процедура оценивания результатов обучения лиц с ограниченными возможностями здоровья и инвалидов по дисциплине предусматривает предоставление информации в формах, адаптированных к ограничениям их здоровья и восприятия информации:

#### **Для лиц с нарушениями зрения:**

– в форме электронного документа;

– в печатной форме увеличенным шрифтом.

#### **Для лиц с нарушениями слуха:**

– в форме электронного документа;

– в печатной форме.

#### **Для лиц с нарушениями опорно-двигательного аппарата:**

- в форме электронного документа;
- в печатной форме.

При необходимости для лиц с ограниченными возможностями здоровья и инвалидов процедура оценивания результатов обучения может проводиться в несколько этапов.

# **ЛИСТ СОГЛАСОВАНИЯ**

Рассмотрена и одобрена на заседании кафедры ПрЭ протокол № 15 от «28 » 10 2021 г. протокол № 15 от «<u>28 » 10 2021</u> г.

# **СОГЛАСОВАНО:**

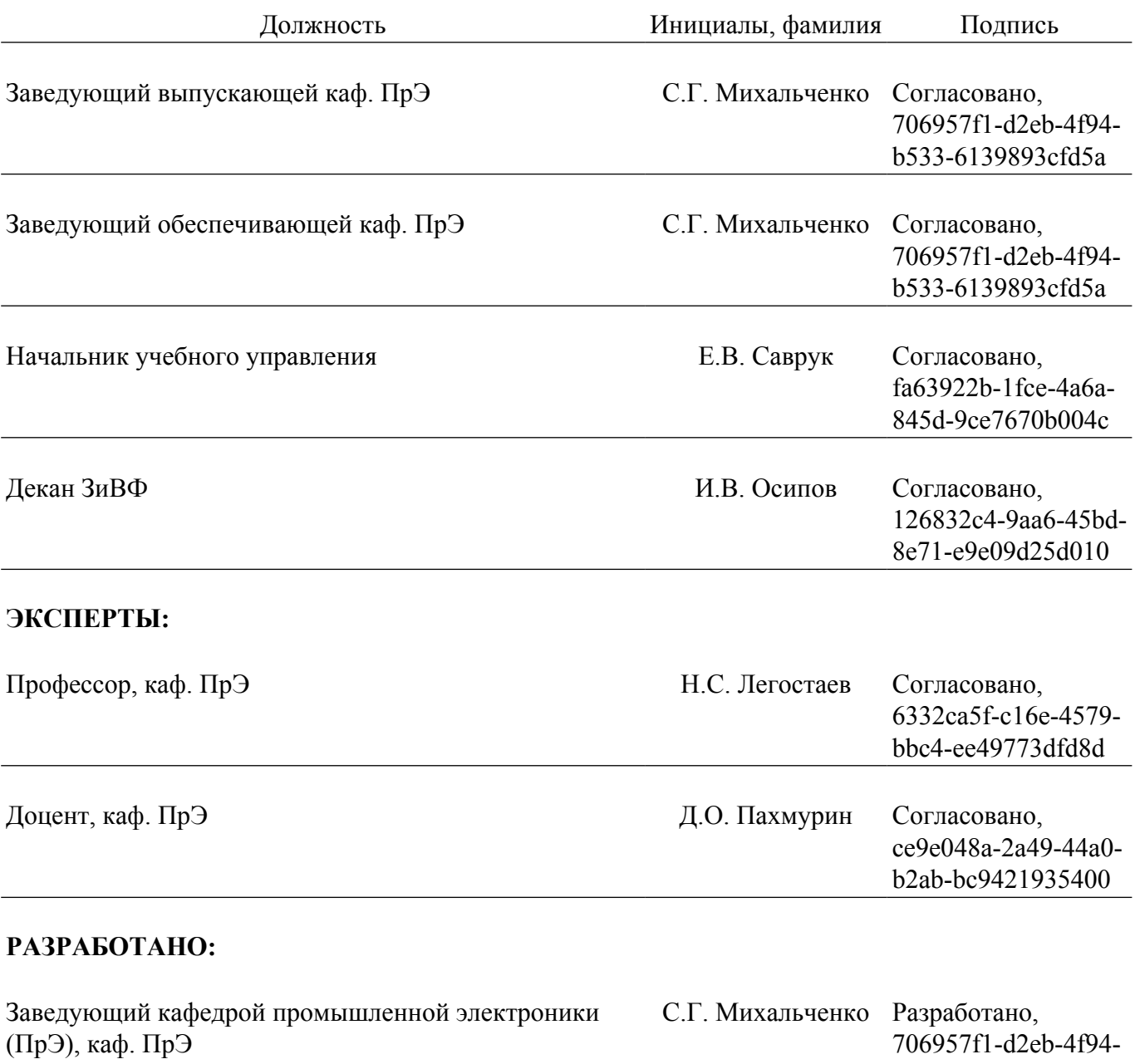

b533-6139893cfd5a